**AutoCAD Crack Activacion PC/Windows**

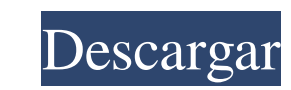

### **AutoCAD Crack + Clave de producto**

¿Cómo descargar AutoCAD? Descargue AutoCAD 2017 sin encuesta utilizando los enlaces de descarga de este sitio. Recibirá la configuración de AutoCAD 2017 siguiendo los enlaces de descarga a continuación: Descargar AutoCAD 2 software AutoCAD 2017 para MAC. Descargar AutoCAD 2017 Windows Recibirá la configuración de AutoCAD 2017 siguiendo los enlaces de descarga a continuación: Descargar AutoCAD 2017 Linux Puede seguir los enlaces de descarga p de soluciones de diseño, ingeniería y fabricación de software, así como un proveedor de servicios de posproducción. La empresa es mejor conocida como editora de AutoCAD y otro software relacionado, que utilizan arquitectos de interiores, agrimensura, arquitectura paisajista e ingeniería estructural y contra incendios. AutoCAD es una aplicación de CAD en 2D y 3D basada en vectores utilizada por diseñadores, arquitectos e ingenieros para el de propósitos. Con un potente módulo de dibujo vectorial y un sistema de medición preciso, AutoCAD permite dibujar, diseñar y editar en 2D. AutoCAD está disponible en dos versiones: Home y Professional. Inicio de AutoCAD Home suficientes para satisfacer las necesidades de los usuarios no profesionales que solo buscan modificar sus archivos de dibujo. AutoCAD Home proporciona una interfaz intuitiva y amigable que permite a los usuarios iniciar y imágenes en el dibujo.

#### **AutoCAD Crack Gratis**

Protopapel Protopaper es un procesador de texto/editor de texto/editor de texto para programas CAD. Fue lanzado en 1993 y es muy similar a Word, pero tiene una interfaz optimizada para usar la gran cantidad de información primeras versiones tenía incorporado deshacer y rehacer. Además, permitía a los usuarios modificar el estado de las capas y bloques existentes (mientras que CAD no lo permite). Hay dos versiones de Protopaper para AutoCAD AutoCAD Architecture está destinado a usuarios con proyectos de diseño arquitectónico. Herramientas de dibujo En la cultura popular Desde su introducción en 1995, se ha hecho referencia a AutoCAD en varias película da usa todo tipo para ganarse la vida.. Algunas de las obras que han producido incluyen edificios, puentes, naves espaciales y autos de carrera, y uno de los diseñadores ofrece dibujos que deben ser aprobados por el propietario d diseños en AutoCAD. La primera función importante lanzada para Microsoft Windows con AutoCAD, Dynamic Layout Manager, fue utilizada por la industria cinematográfica para lograr un diseño de escenarios, incluida la nave esp película Transformers también se produjeron en AutoCAD y el director dijo que están "diseñadas para el software de modelado 3D de escritorio más popular del mundo". Ver también Línea de comando IronPython (extensión de Aut Autodesk.com Ayuda de AutoCAD Aplicaciones de intercambio de AutoCAD Suscripción de Autodesk Categoría:Software de 1990 27c346ba05

## **AutoCAD**

... Autodesk Viewer ya está instalado, Activación necesaria Requiere su clave de producto. Por favor, introduzca la clave. ... Cómo usar el generador de claves Instale Autodesk Viewer ya está instalado, Activación necesari instalado, Activación necesaria Requiere su clave de producto. Por favor, introduzca la clave. Ilave: ... Cómo usar el generador de claves Instale Autodesk Forge y actívelo. ... Autodesk Forge ya está instalado, Activación Activación necesaria Requiere su clave de producto. Por favor, introduzca la clave. Ilave: ... Cómo usar el generador de claves Instale Autodesk My Draft y actívelo. ... Autodesk My Draft ya está instalado, Activación nece Requiere su clave de producto. Por favor, introduzca la clave. Ilave: ... Cómo usar el generador de claves Instale Autodesk DIVA y actívelo. ... Autodesk DIVA ya está instalado, Activación necesaria Requiere su clave. Ilav producto. Por favor, introduzca la clave. llave: ... Cómo usar el generador de claves Instale Autodesk People y actívelo. ... Autodesk People ya está instalado, Activación necesaria Requiere su clave de producto. Por favor

# **?Que hay de nuevo en el?**

Markup Import y Markup Assist son funciones nuevas de AutoCAD para Windows que permiten a un diseñador importar e incorporar comentarios de usuarios de un documento en papel o PDF en sus dibujos. Las funciones Importación las Notas de la versión de AutoCAD 2023 para usuarios de Windows. Advertencias: Las características que están disponibles en la nueva pestaña de cinta "Marca" (y el comando "Marca") están disponibles en AutoCAD para las pl consulte las Notas de la versión de AutoCAD 2023 para usuarios de iOS y las Notas de la versión de AutoCAD 2023 para usuarios de AutoCAD 2023 para usuarios de Android. Mejoras al comando Seleccionar características: Me jor muchos dibujos. Seleccionar funciones ahora muestra mensajes de error para las funciones de línea que no se pueden editar. Seleccionar funciones ahora incluye la capacidad de seleccionar varias funciones a las herramientas Windows. Opciones de la pestaña Dibujo en Opciones gráficas. Las opciones para las pestañas de dibujo ahora se muestran en el cuadro de diálogo Opciones de gráficos. Opciones de gráficos ahora tiene una opción de "Cuadrícu en formas e íconos en líneas. Punto en Caminos y Línea en Caminos. Puntos en caminos. Puntos en caminos y líneas en caminos ahora tiene opciones para puntos en caminos. Adobe Illustrator y Adobe Illustrator y Adobe Illustr la pantalla Opciones de herramientas. Puede desactivar todas las vistas previas en Adobe Illustrator alternando el botón Mostrar iconos de vista previa en la pantalla Opciones de capa. Nuevas herramientas en Adobe InDesign.

# **Requisitos del sistema:**

Minimo: Sistema operativo: Windows XP/Vista/Windows 7/Windows 8/Windows 10 Processador: processador: processador: processador Intel de doble núcleo de 1,8 GHz RAM: 1 GB de RAM Disco duro: 1 GB de espacio disponible Softwar entrada: Teclado Notas adicionales: Descripción: Ark Survival Evolved es un juego de supervivencia

<https://ozrural.com/index.php/advert/autocad-crack-9/> <https://cholotubexxx.com/sin-categoria/autodesk-autocad-crack-mac-win-abril-2022/> <https://commongroundva.com/2022/06/29/autocad-24-2-crack-codigo-de-registro-gratuito-actualizado-2022/> <https://logisticseek.com/wp-content/uploads/2022/06/nangtaff.pdf> <https://1w74.com/autocad-crack-gratis-x64-2022/> <https://smartsizebuildings.com/advert/autodesk-autocad-20-1-crack-ultimo-2022/> <https://tazeleblebial.com/wp-content/uploads/2022/06/AutoCAD-56.pdf> <http://dccjobbureau.org/?p=11671> <https://voltigieren-bb.de/advert/autocad-crack-descarga-gratis-win-mac-finales-de-2022/> [https://socialagora.xyz/upload/files/2022/06/7OLmDaIoFqtd6BeRaORK\\_29\\_bdd8d34e3c305e2437f89db9e951c6dd\\_file.pdf](https://socialagora.xyz/upload/files/2022/06/7OLmDaIoFqtd6BeRaORK_29_bdd8d34e3c305e2437f89db9e951c6dd_file.pdf) [https://www.olivegin.com/wp-content/uploads/2022/06/AutoCAD\\_\\_Crack\\_Activador\\_Gratis.pdf](https://www.olivegin.com/wp-content/uploads/2022/06/AutoCAD__Crack_Activador_Gratis.pdf) [https://u-ssr.com/upload/files/2022/06/D8YvjvKgVgzryn8kBwAq\\_29\\_17c67c8c1ad4837f6704ffdaf2fe76ee\\_file.pdf](https://u-ssr.com/upload/files/2022/06/D8YvjvKgVgzryn8kBwAq_29_17c67c8c1ad4837f6704ffdaf2fe76ee_file.pdf) <http://datukdrkuljit.com/?p=3490> <http://saintlouispartners.org/autodesk-autocad-2017-21-0-crack-descargar/> <https://aapanobadi.com/2022/06/29/autodesk-autocad-clave-de-licencia-llena-descargar-pc-windows/> <https://weshootforthestars.com/2022/06/29/autodesk-autocad-crack-for-windows/> [http://slimancity.com/upload/files/2022/06/VuFsilAvxHsUuzn5CObx\\_29\\_bdd8d34e3c305e2437f89db9e951c6dd\\_file.pdf](http://slimancity.com/upload/files/2022/06/VuFsilAvxHsUuzn5CObx_29_bdd8d34e3c305e2437f89db9e951c6dd_file.pdf) <https://smartictbd.com/2022/06/29/autodesk-autocad-2018-22-0-crack-activacion-gratis/> <http://www.brickandmortarmi.com/wp-content/uploads/2022/06/AutoCAD-56.pdf> [https://lucviet.com/wp-content/uploads/2022/06/AutoCAD\\_Crack\\_Gratis\\_For\\_PC\\_2022.pdf](https://lucviet.com/wp-content/uploads/2022/06/AutoCAD_Crack_Gratis_For_PC_2022.pdf)

### Enlaces relacionados: